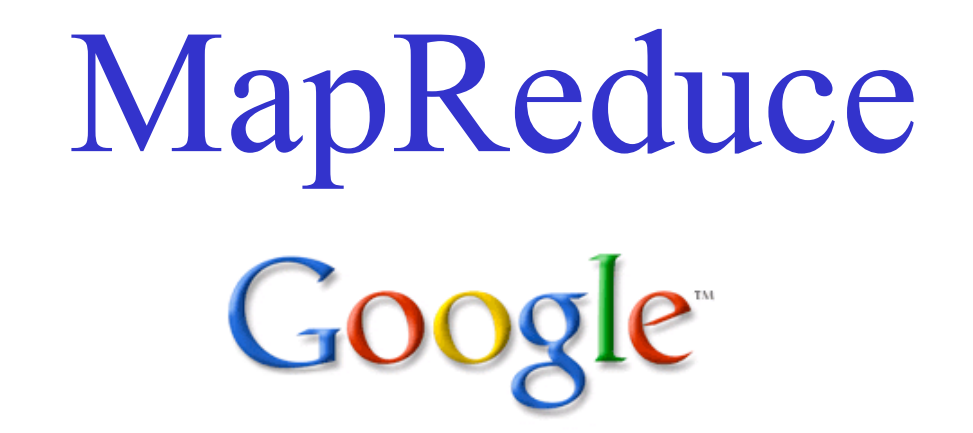

Janina Mincer-Daszkiewicz Systemy rozproszone MSUI, II rok

### **Materiały i rysunki zaczerpnięto z następujących źródeł**

1. Jeffrey Dean,Sanjay Ghemawat, MapReduce: Simplified Data Processing on Large Clusters, firma Google, OSDI'04: Sixth Symposium on Operating System Design and Implementation, San Francisco, CA, December, 2004

[http://students.mimuw.edu.pl/SR-MSUI/03-MapReduce/mapreduce](http://students.mimuw.edu.pl/SR-MSUI/03-MapReduce/mapreduce-osdi04.pdf)[osdi04.pdf](http://students.mimuw.edu.pl/SR-MSUI/03-MapReduce/mapreduce-osdi04.pdf)

2. Google Code University,Distributed Systems

<http://code.google.com/edu/parallel/index.html>

3. Christophe Bisciglia, Aaron Kimball, & Sierra Michels-Slettvet, MapReduce Theory and Implementation, Distributed Computing Seminar, Google, 2007

#### **MapReduce z lotu ptaka ...**

- Produkt firmy Google $^{\rm TM}$
- Model programowania i implementuj ąca go biblioteka w C++ do przetwarzania du żych zbiorów danych
- Programy napisane zgodnie z tym modelem s ą automatycznie zrównoleglane i wykonywane na klastrze zbudowanym ze standardowych komputerów
- Zdejmuje z programisty konieczność zajmowania si ę szczegó łami wykonania programu w środowisku rozproszonym
- Wiele aplikacji wykonywanych rutynowo w Google wykorzystuje ten model

### **Cele projektowe**

- W Google rośnie liczba obliczeń przetwarzających olbrzymie ilości danych (odwiedzane strony webowe, logi serwerów WWW itp.)
- Większość tych obliczeń jest prosta koncepcyjnie
- Ze względów wydajnościowych powinno się je wykonywać w środowisku rozproszonym, ale to znacząco komplikuje kod:
	- –jak zrównoleglić wykonanie na wiele komputerów
	- jak rozproszyć dane wejściowe
	- –jak radzić sobie z awariami maszyn
	- –jak zebrać i przekazać użytkownikowi wyniki obliczeń
	- –jak optymalnie wykorzystać przepustowość sieci

#### **Cele projektowe – cd**

- Inspiracj ą dla nowego modelu programowania by ły obecne w j <sup>ę</sup>zykach funkcyjnych operacje map i reduce
- Na ka żdym logicznym rekordzie danych wykonuje si ę map, otrzymuje si ę po średnie wyniki w postaci par (klucz, wartość), nast ępnie wykonuje si <sup>ę</sup> reduce na wszystkich warto ściach o tym samym kluczu
- Programista pisze program w kategoriach operacji map i reduce, wykonaniem programu w środowisku rozproszonym zarz <sup>ą</sup>dza dołączana do niego biblioteka
- Biblioteka zapewnia tak że odporność na błędy, ponawiaj ąc wykonanie oblicze ń w przypadku awarii itp.

#### **Paradygmat programowania funkcyjnego**

- Operatory funkcyjne nigdy nie modyfikuj ą oryginalnych struktur danych, zawsze tworz ą nowe
- Oryginalne dane pozostaj ą w niezmienionej postaci
- Porz ądek operacji nie wp ływa na ko ńcowy wynik
- Kod programu nie determinuje jawnie przep ływu danych
- Je śli porz ądek aplikowania funkcji f do elementów listy jest przemienny, to mo żna dowolnie zmienia ć kolejność lub zrównolegla ć wykonanie

### **Model programowania**

- • map
	- dostarcza j ą programista
	- pobiera rekord z wej ścia i produkuje po średnie wyniki w postaci par (klucz, wartość )
	- biblioteka grupuje wszystkie warto ści po średnie z tym samym kluczem i przekazuje do funkcji reduce
- reduce
	- dostarcza j ą programista
	- pobiera zbiór warto ści dla tego samego klucza i łączy je tworz ąc mniejszy zbiór
	- warto ści po średnie s ą dostarczane przez iterator

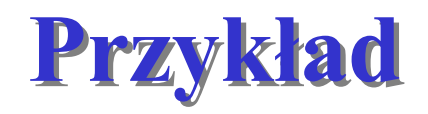

• Zliczanie liczby wystąpień każdego słowa w dużym zbiorze dokumentów

> map (String key, String value): // key: nazwa dokumentu // value: zawartość dokumentu for each word w in value: EmitIntermediate(w,  $(1'')$ ;

•map emituje każde słowo z licznikiem częstości

### **Przykład**

## reduce (String key, Iterator values): // key: słowo // values: lista liczników for each <sup>v</sup> in values: result  $+=$  ParseInt(v); Emit (AsString(result));

- reduce sumuje liczniki dla konkretnego słowa
- Dodatkowo programista pisze kod, który wypełnia specification object nazwami plików wejściowych i wyjściowych oraz dodatkowymi parametrami
- 9•Wywołuje funkcj<sup>ę</sup> MapReduce przekazując jej ten obiekt

# **Więcej przyk cej przykładów**

- **Rozproszony grep**: map emituje wiersz, jeśli pasuje on do wzorca, reduce jest funkcją identycznościow<sup>ą</sup>
- **Licznik częstości odwołań do danego URL**: map przetwarza logi z odwołaniami do stron webowych i emituje (URL, 1), reduce dodaje wartości dla tego samego URL i emituje (URL, licznik)
- **Graf odwrotnych odsyłaczy**: map emituje pary (target, source) dla każdego odnośnika do URL target znalezionego w stronie source, reduce konkatenuje listy i emituje (target, lista(source))
- 10• **Odwrotny indeks**: map parsuje każdy dokument i emituje ciąg (słowo, id dokumentu), reduce akceptuje wszystkie pary dla danego słowa i emituje (słowo, lista(id dokumentu))

## **Implementacja Implementacja**

- Implementacja zale ży od środowiska
- • Tutaj opisano implementacj ę dla środowiska u żywanego w Google: du że klastry standardowych PC połączonych Ethernetem:
	- maszyny to zwykle dwuprocesorowe x86 z Linuksem
	- 2-4 GB RAM
	- sie ć zwykle 100 Mb/s lub 1 Gb/s
	- klaster zawiera setki lub tysi ące maszyn, cz ęste awarie
	- dyski IDE, rozproszony system plików Google FS
	- u żytkownicy dostarczaj ą zadania plani ście, ka żde obejmuje wiele zada ń, planista wybiera maszyn ę

# **Wykonanie Wykonanie**

- Wywołania map <sup>s</sup>ą rozproszone między wieloma maszynami, dane wejściowe są dzielone automatycznie na M podzbiorów, każdy może być przetwarzany równolegle przez różne maszyny
- • Wywołania reduce <sup>s</sup>ą rozproszone przez podział przestrzeni kluczy pośrednich na R części przy użyciu funkcji podziału, np. hash(key) mod R
- Liczba podziałów i funkcja podziału są dostarczane przez użytkownika

### **Implementacja cd Implementacja cd**

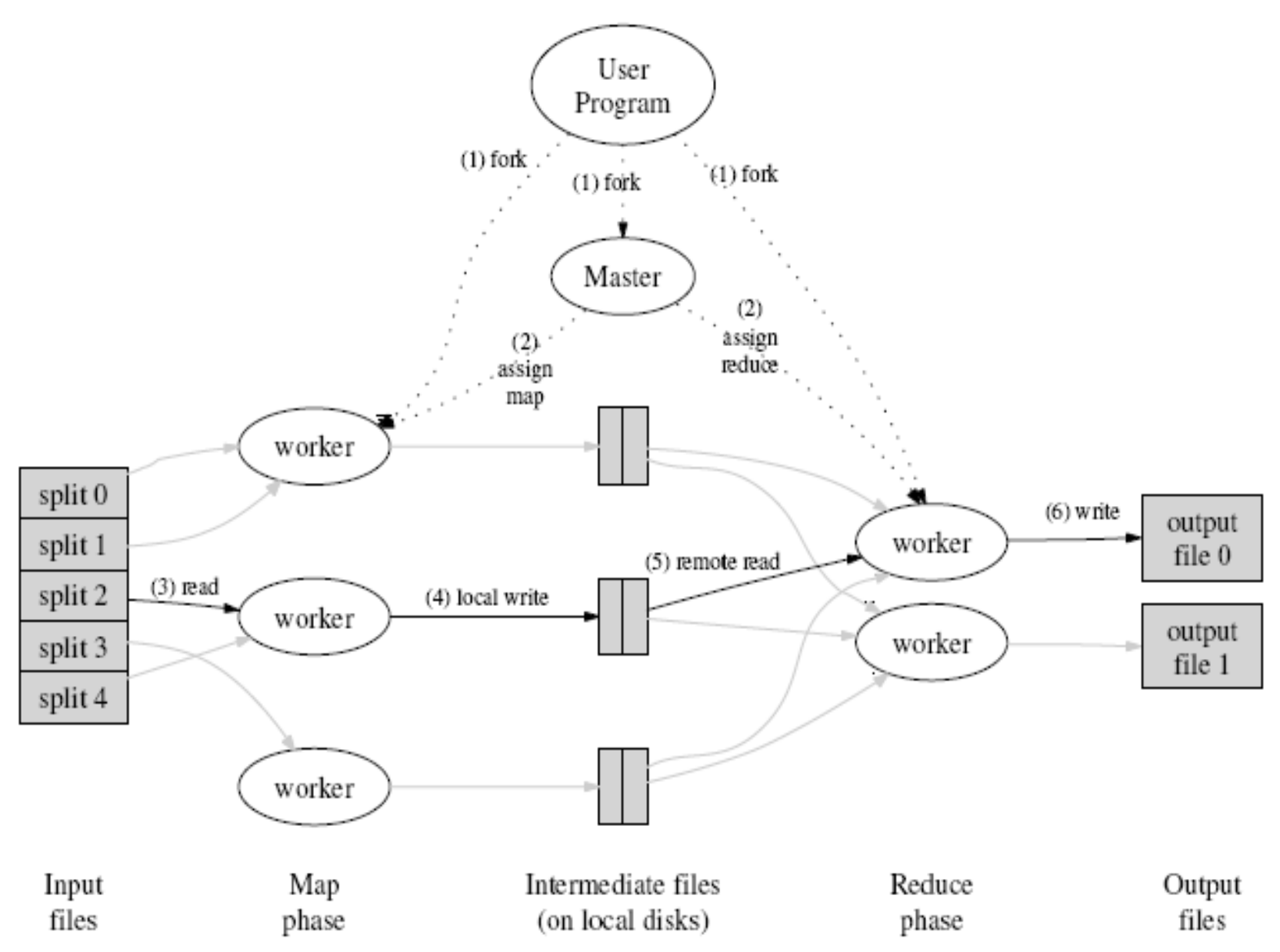

# **Implementacja – wywo Implementacja – wywołanie MapReduce anie MapReduce**

- MapReduce dzieli pliki wej ściowe na M części po 16-64 MB. Następnie uruchamia wiele kopii programu na klastrze
- Jedna kopia jest wyró żniona to **zarz ądca**. Pozosta łe to **pracownicy**, którzy dostaj ą zadania od zarz ądcy. Jest M zada ń map i R zada ń reduce. Zarz ądca wybiera bezczynnych pracowników i przydziela ka <sup>ż</sup>demu zadanie map lub reduce.
- Pracownik wykonuj ący map czyta zawartość opowiadaj ącej mu części, parsuje pary (klucz, wartość) i przekazuje je do funkcji map

## **Implementacja – cd Implementacja – cd**

- Po średnie pary (klucz, wartość) produkowane przez funkcj ę map s ą buforowane w pami ęci. Cyklicznie s ą zapisywane na lokalny dysk, w podziale na R części. Po ł o żenie tych par na lokalnym dysku jest przekazywane do zarz ądcy, które przekazuje je dalej do pracowników wykonuj <sup>ą</sup>cych reduce
- odpowiadających jej wartości do funkcji reduce 15 • Pracownik wykonuj <sup>ą</sup>cy reduce u żywa RPC do czytania danych, sortuje je, grupuj ąc razem wyst ąpienia tego samego klucza, iteruje po posortowanych danych i dla ka żdej unikatowej warto ści klucza przekazuje j ą i zbiór

## **Implementacja – cd Implementacja – cd**

- • Wynik funkcji reduce jest dołączany na koniec odpowiedniego pliku wyj ściowego
- Gdy wszystkie zadania map i reduce zako ńcz ą prac ę, zarz ądca budzi proces u żytkownika. W tym momencie nast ępuje powrót z wywo łania MapReduce
- Wynik jest dost ępny w R plikach wyj ściowych

#### **Wykonanie Wykonanie**

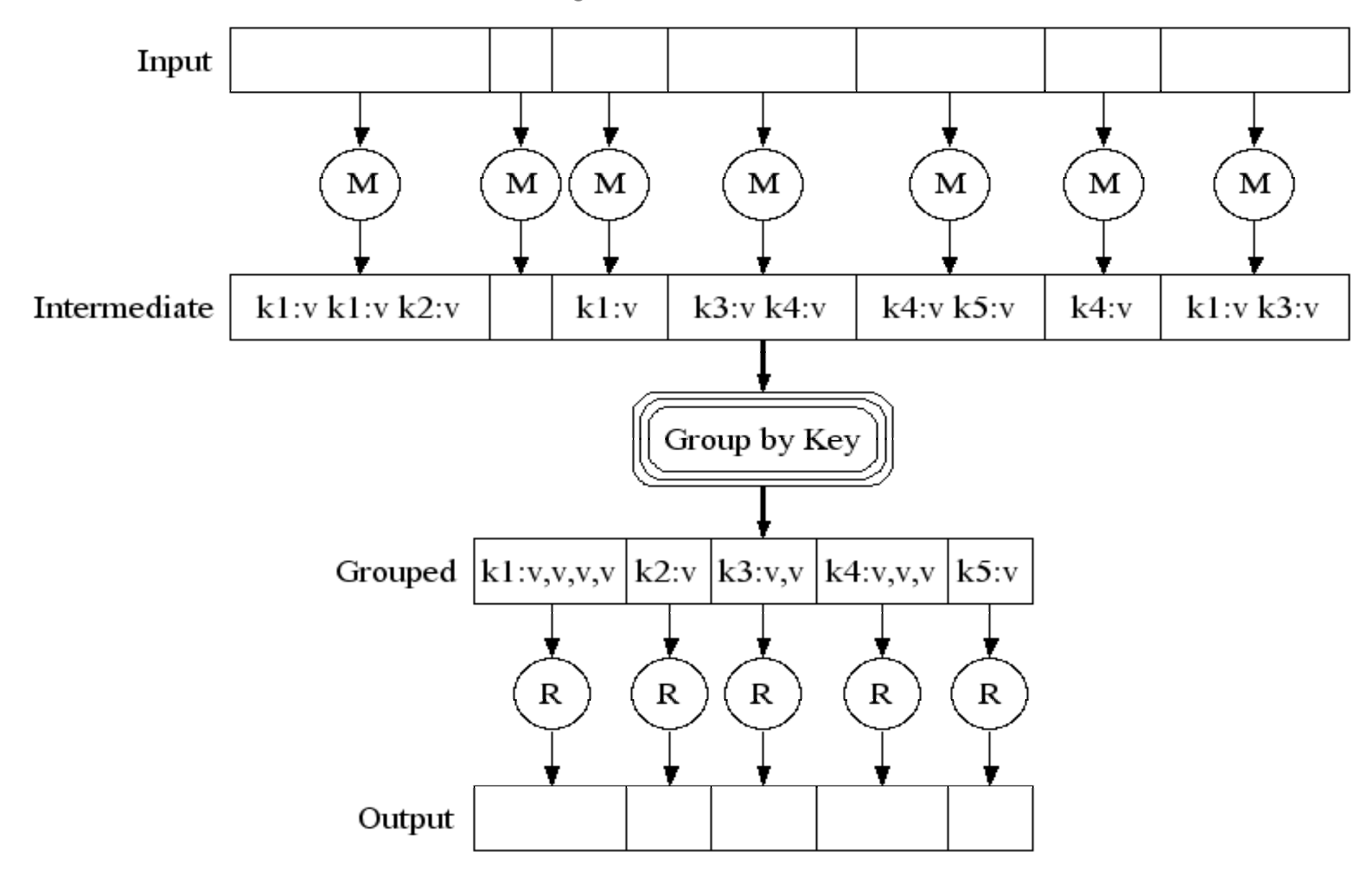

#### **Wykonanie Wykonanie**

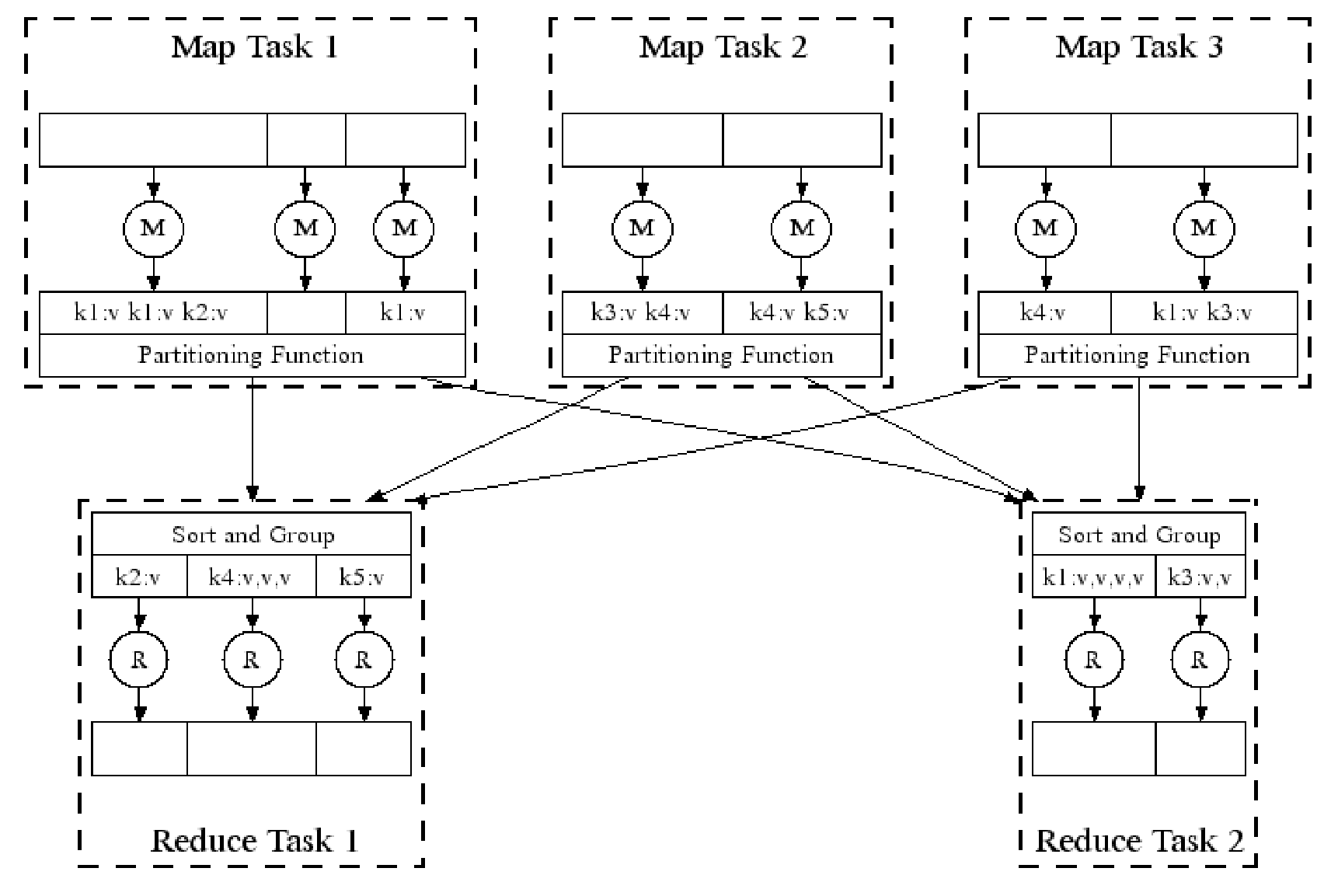

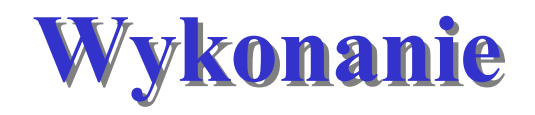

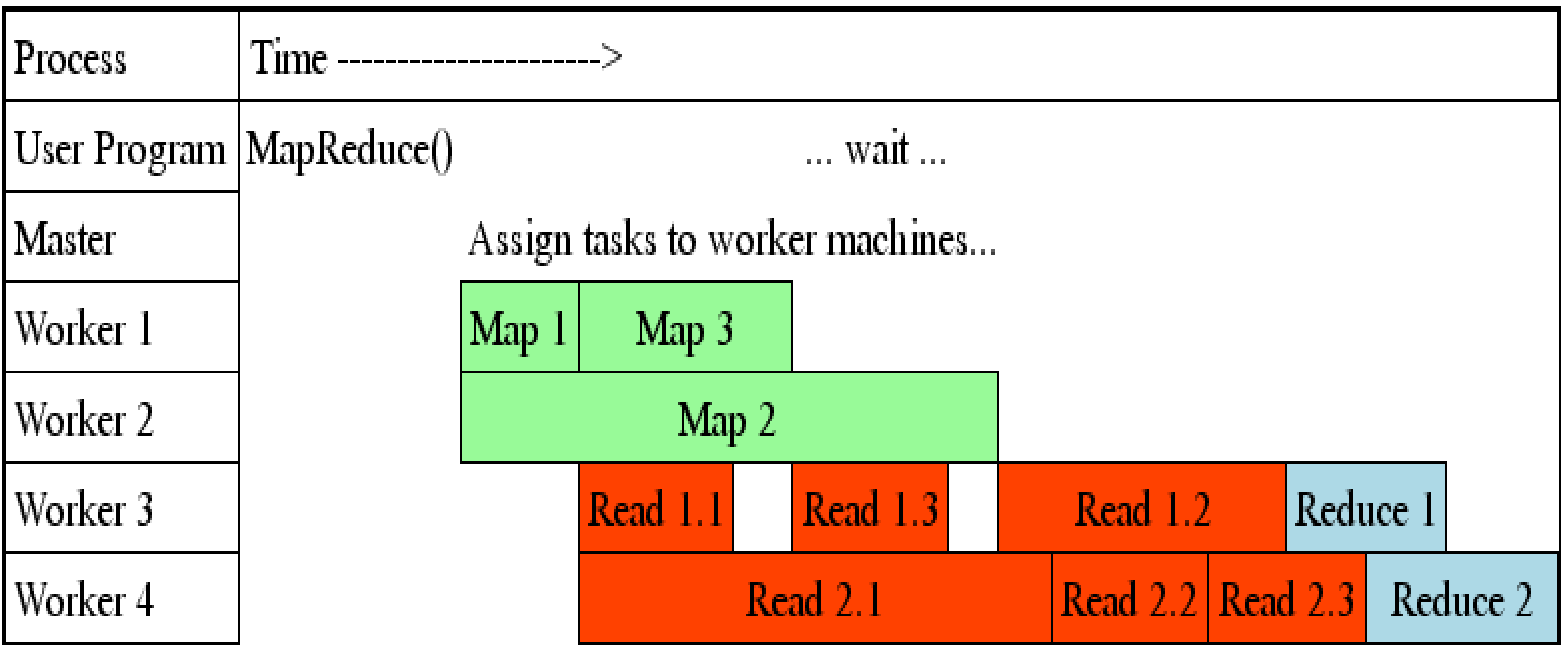

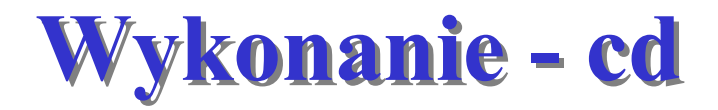

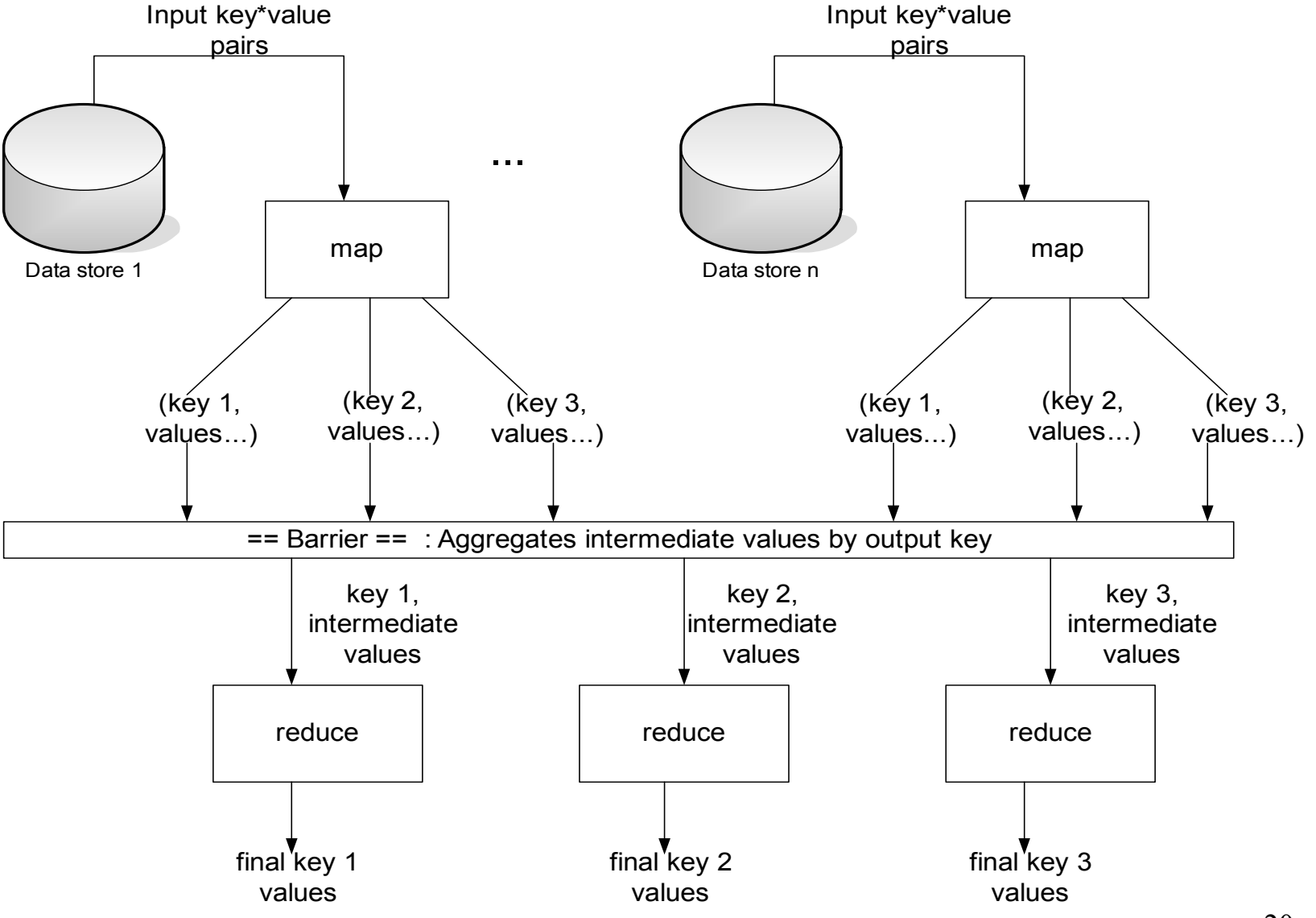

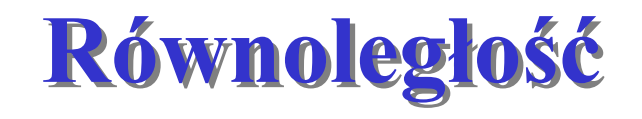

- • Funkcje map wykonują się równolegle, tworząc różne wartości pośrednie z różnych wejściowych zbiorów danych
- • Funkcje reduce także wykonują si<sup>ę</sup> równolegle, każda przetwarza różny klucz
- • Wszystkie wartości są przetwarzane niezależnie
- • <sup>W</sup>ąskie gardło: faza reduce nie może si<sup>ę</sup> zacząć nim nie zakończy się faza map

# **Struktury danych zarz Struktury danych zarz ądcy**

- Dla ka <sup>ż</sup>dego zadania map i reduce zarz ądca przechowuje stan (idle, in-progress, completed) i to żsamość maszyny wykonuj ącej zadanie
- Dla ka żdego zako ńczonego zadania map zarz ądca przechowuje po ł o żenie i rozmiary R wytworzonych plików po średnich. Przekazuje t ę informacj ę dalej do pracowników wykonuj ących zadania reduce

# **Odporność** na błędy

- Ponieważ zadania wykonują się na tysiącach standardowych komputerów, biblioteka musi zapewnić odporność na błędy
- •Zarządca cyklicznie wysyła ping do pracowników
- • Zakończone zadania map w sytuacji błędu s<sup>ą</sup> wyznaczane do ponownego wykonania, gdyż ich wynik jest zapisany na lokalnych dyskach, czyli jest niedostępny
- Zakończone zadania reduce nie muszą być wykonywane ponownie, gdyż ich wynik jest zapisany w globalnym systemie plików

# **Odporno Odporność na błędy – zarz dy – zarządca**

- • Zarządca cyklicznie mógłby zapisywać punkty kontrolne swoich struktur danych
- • W przypadku awarii zarządcy można by wystartować nową kopię od ostatniego punktu kontrolnego
- • W obecnej implementacji przerywa się wykonanie MapReduce
- • Klient w razie potrzeby wznawia wykonanie MapReduce

## **Szeroko Szerokość pasma sieci pasma sieci**

- Szerokość pasma sieci jest kluczowym zasobem
- Dane wejściowe są przechowywane na lokalnych dyskach w systemie plików Google FS, który dzieli każdy plik na kawałki po 64 MB i każdy blok zapisuje w kilku kopiach na różnych maszynach
- Zarządca próbuje uruchomić zadanie map na maszynie zawierającej kopię danych wejściowych (lub przynajmniej w pobliżu)
- czytana z lokalnych plików i nie obciąża sieci 25 • Dzięki temu większość danych wejściowych jest

## **Dodatkowe zadania Dodatkowe zadania**

- O ca łkowitym czasie wykonania operacji MapReduce w znacznym stopniu decyduje **maruder** – maszyna, która wykonuje nienaturalnie d ługo jedno z ostatnich zada ń map lub reduce
- Maruderem mo że by ć maszyna ze z łym dyskiem, obciążona maszyna lub maszyna niesprawna
- Kiedy wykonanie MapReduce zbli ża si ę do ko ńca, zarz ądca zleca dodatkowe wykonanie pozosta łych, jeszcze nie zako ńczonych zada ń. Zadanie oznacza si ę jako zakończone, gdy zakończy się wykonanie jednego ze zleconych wykona ń

## **Udoskonalenia Udoskonalenia**

- Funkcja podziału. Domyślna funkcja podziału ma postać hash(key) mod R. Czasami zasadne jest użycie innej funkcji, np. gdy chcemy, żeby kluczami były URL-e i chcemy, żeby wszystkie wyniki dla jednej maszyny trafiły do tego samego pliku wyjściowego. Dlatego użytkownik może dostarczyć własną funkcję podziału, np. hash(Hostname(urlkey)) mod R.
- Funkcja łącząca. Użytkownik może dostarczyć funkcj<sup>ę</sup> łączącą, która połączy wyniki (np. <the, 1>) przed przesłaniem ich siecią (combiner == mini-reducer)
- 27• Pomijanie błędnych rekordów. Opcjonalnie MapReduce może pomijać rekordy, które powodują deterministyczne awarie.

# **Wydajno Wydajność**

- Wydajność zmierzono dla dwóch obliczeń:
	- •szukanie wzorca w dużym zbiorze (10<sup>10</sup> 100bajtowych rekordów, czyli terabajty danych)
	- sortowanie dużego zbioru (tyle samo danych)
- Konfiguracja klastra
	- 1800 maszyn, 2 GHz Intel Xeon, 4 GB RAM, dwa dyski IDE po 160 GB, 1 Gb Ethernet
	- programy wykonywane w weekend, gdy maszyny były w większości bezczynne

# **Grep – tempo transmisji w czasie Grep – tempo transmisji w czasie**

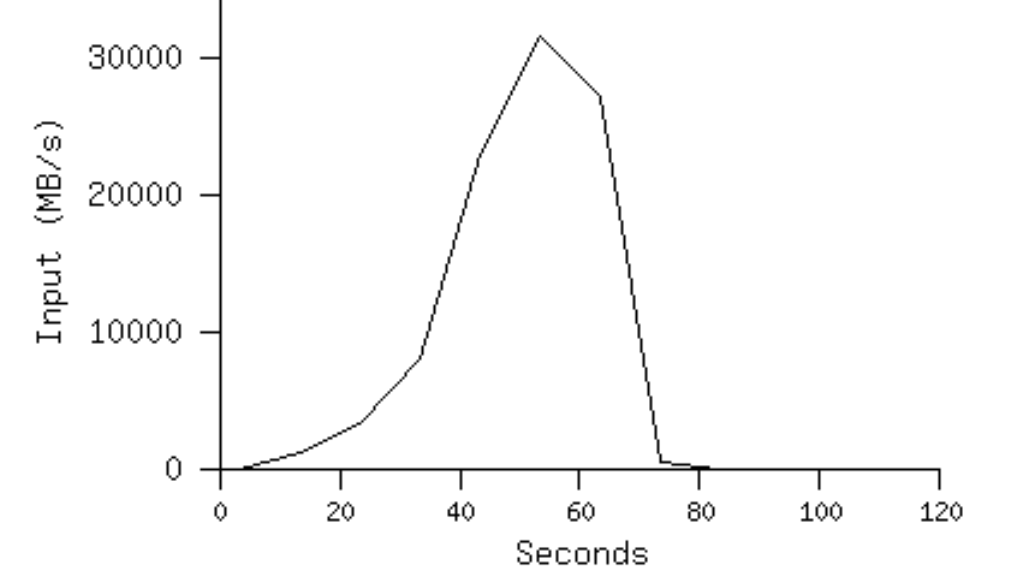

•Tempo przegl ądania danych wej ściowych ro śnie wraz z dodawaniem kolejnych maszyn do wykonania MapReduce

•Max tempo to ok. 30 GB/s dla 1764 przydzielonych pracowników

•Ca ł <sup>o</sup>ść zajmuje ok. 150 s (z czego ponad 1 minut ę zajmuje narzut – propagacja programu na maszyny pracowników i opó źnienia zwi ązane z otwarciem przez GFS 1000 plików wej ściowych)

#### **Sortowanie Sortowanie**

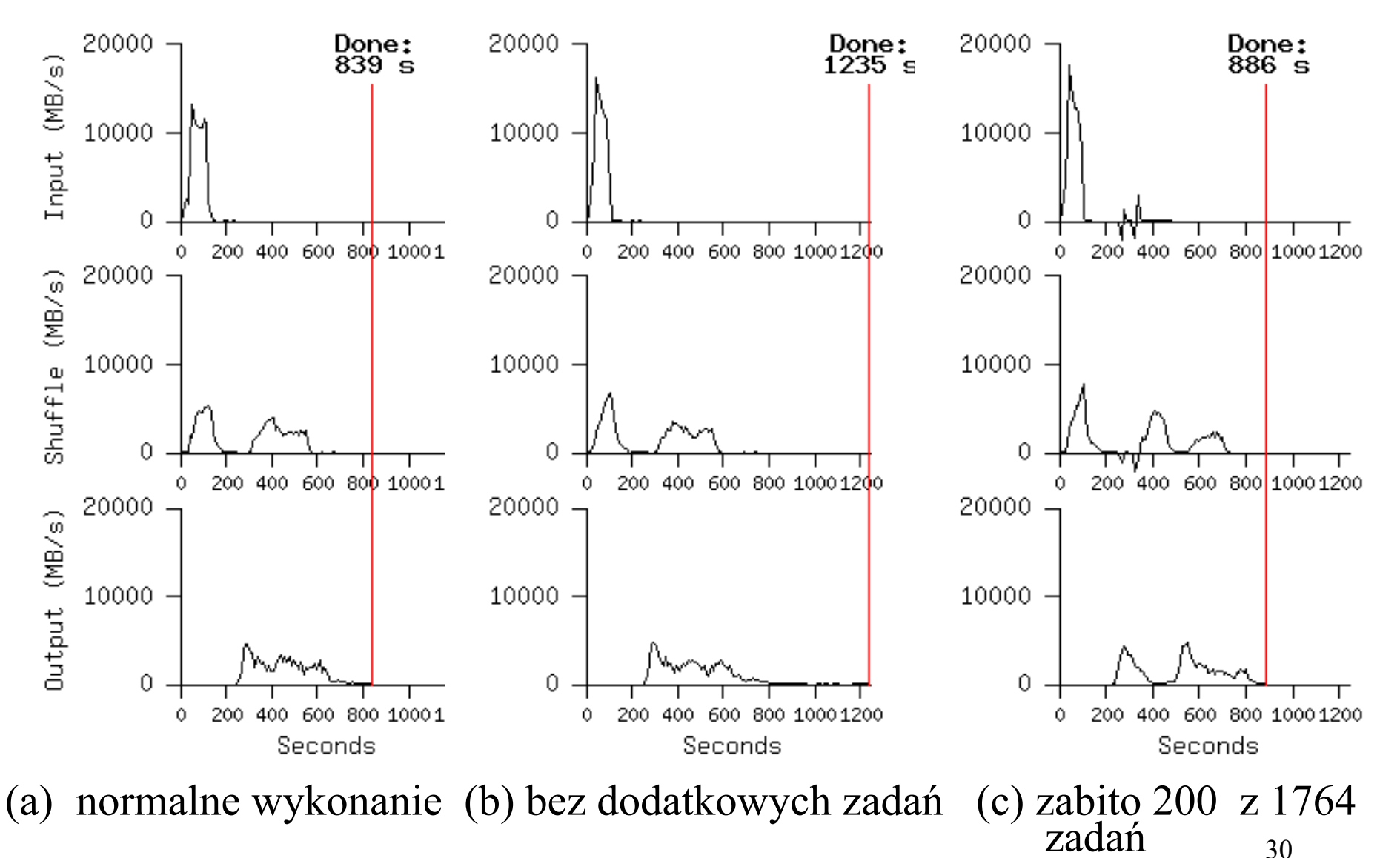

30

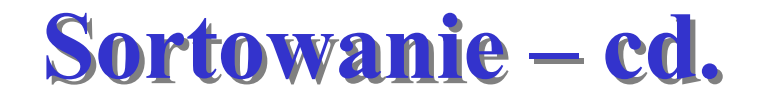

- Dodatkowe zadania znacznie przyspieszaj ą wykonanie obliczenia
- System dobrze daje sobie rad ę z awariami

#### **Zastosowanie modelu Zastosowanie modelu**

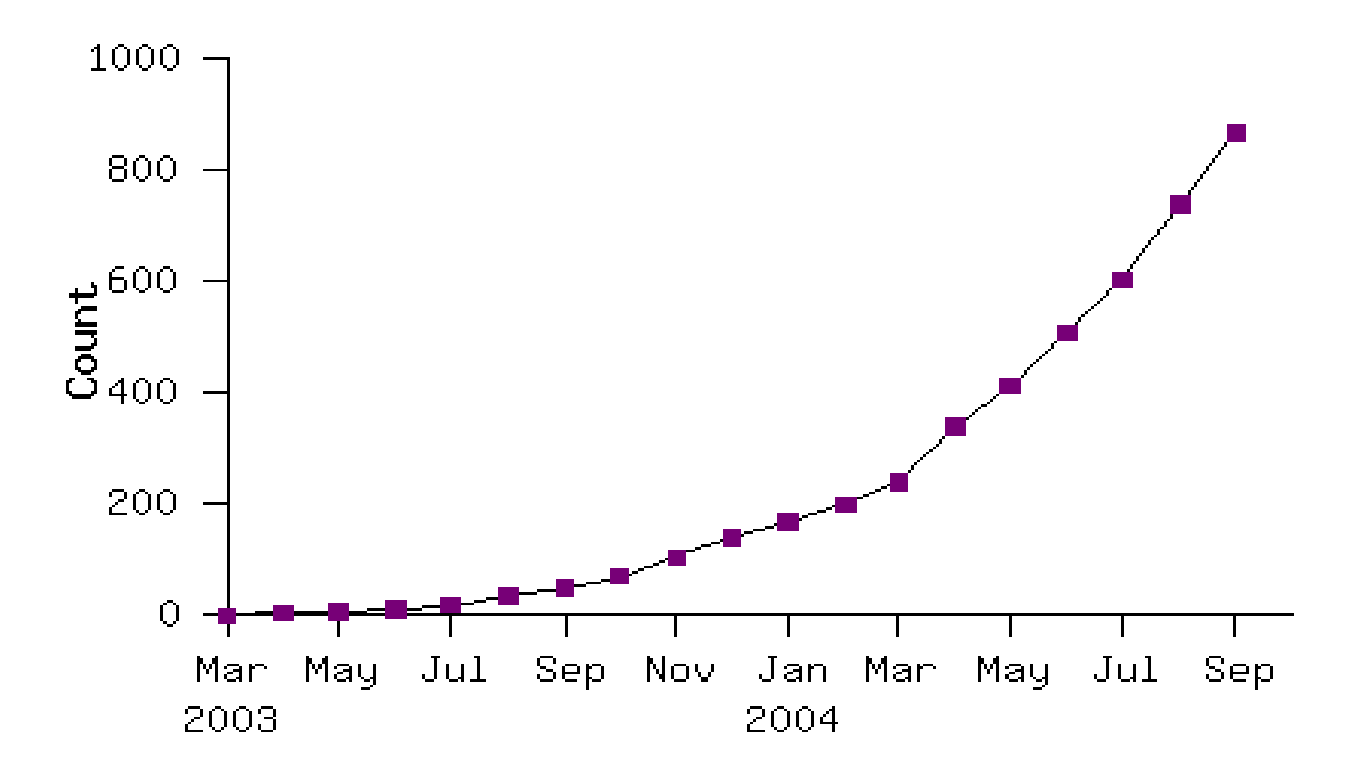

• Liczba aplikacji w Google korzystaj ących z modelu ro śnie znacz ąco

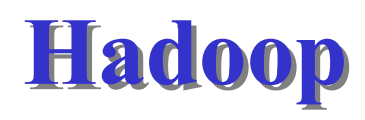

- • Hadoop jest projektem typu open source rozwijanym w ramach Apache Software Foundation
- • Hadoop implementuje MapReduce, przy u życiu Hadoop Distributed File System (*HDFS* )
- • Hadoop by ł u żywany na klastrach złożonych z 2000 węzłów
- Odnośniki:<http://hadoop.apache.org/core>

### **Podsumowanie Podsumowanie**

- • MapReduce jest wygodn ą abstrakcj ą programowania równoleg łego
- • Istotnie upro ści ło obliczenia du żej skali wykonywane w Google'u, na klastrze standardowych maszyn z systemem plików Google FS
- Pozwala skoncentrowa ć si ę na problemie, pozostawiaj ąc bibliotece techniczne szczegó ły implementacji